# **pixbet space**

- 1. pixbet space
- 2. pixbet space :7games aplicativo de aplicativo de
- 3. pixbet space :7games baixar apk atualizado

### **pixbet space**

Resumo:

**pixbet space : Faça parte da jornada vitoriosa em mka.arq.br! Registre-se hoje e ganhe um bônus especial para impulsionar sua sorte!**  contente:

### **pixbet space**

PIXbet, uma das maiores casas de apostas do Brasil, oferece uma experiência sem precedentes para os apostadores. Com saques instantâneos via PIX e a chance de ganhar e receber em pixbet space minutos por PIX, é fácil perceber por que tantos apostadores estão se juntando à ação.

#### **pixbet space**

Com o saque mais rápido do mundo, PIXbet estabeleceu um novo padrão para as casas de apostas online. Agora, nunca mais será preciso aguardar dias para receber suas ganhancias. Com o PIX, você pode ter seu dinheiro em pixbet space segundos.

#### **Aposte em pixbet space Várias Modalidades**

PIXbet tem uma variedade infinita de jogos e apostas esportivas também. Ainda melhor, você pode aproveitar os melhores bônus do mercado. E por apenas um depósito mínimo de US\$ 100, você pode obter até 55 rodadas grátis todos os dias.

#### **Como Depositar e Ativar o Código de Bónus**

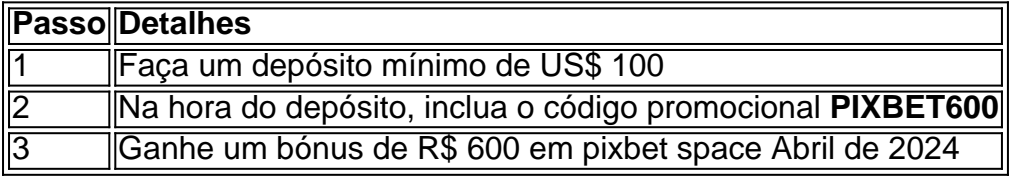

#### **Métodos de Pagamento e Depósitos**

PIXbet oferece diversos métodos de pagamento para saques e depósitos, tais como PIX, Bitcoin, Ethereum, e outros ancora.

#### **Uma Empresa Brasileira Reconhecida**

Fundada há mais de uma década no Brasil pelo empresário Ernildo Júnior, a PIXbet é uma das maiores casas de apostas do país. O foco de pixbet space empresa em pixbet space tecnologia, inovação e serviço ao cliente não tem paralelo.

### **pixbet space**

#### **pixbet space**

Ganhar 12 reais grátis no Pixbet pode parecer algo insignificante no início, mas pode se tornar no início de algo maior se você souber usar a pixbet space headstart. Essa foi a minha experiência e eu gostaria de compartilhar com você o que eu fiz e como eu consegui isso.

#### **Como começar com as apostas no Pixbet**

Para começar a fazer apostas no Pixbet, eu tive que registrar uma conta em pixbet space primeiro lugar. Isso envolve preencher alguns dados pessoais bem como meu CPF. Assim que eu finalize o registro, eu fui recompensado com um bônus de 12 reais que posso usar em pixbet space minhas primeiras apostas. Eu podia ver o saldo em pixbet space minha conta, o que me fez sentir mais confiante para fazer minhas primeiras apostas. Eu li todas as regras para garantir que estaria fazendo tudo corretamente.

#### **Meus primeiros passos nas apostas esportivas**

Eu nunca fiz apostas antes, então esse foi um território desconhecido para mim. Eu li as regras do bolão do Pixbet e comecei a fazer algumas jogadas. Eu podia apostar tanto nos times de casa quanto nos times visitantes, o que me deu muitas opções para apostar. Há muitas variáveis que podem influenciar meus resultados, então eu tive que pensar cuidadosamente antes de finalizar minhas aposta. Mas com um grande incentivo como o bônus de 12 reais, eu fiquei empolgado para fazer meus jogos.

#### **A tranquilidade de saber que posso apostar online**

Fazer minhas apostas on-line no Pixbet me trouxe muita tranquilidade. Não ter que me registrar ou fazer filas longas em pixbet space apostas físicas é incrível. Eu simplesmente preciso ter um dispositivo conectado a internet, então eu posso jogar em pixbet space qualquer lugar e em pixbet space qualquer momento que eu desejar. Eu também não tenho que me preocupar em pixbet space perder o meu dinheiro, uma vez que posso fazer todas as minhas transações no Pixbet serem em pixbet space minutos pelo PIX.

#### **Os resultados dos meus primeiros jogos**

Infelizmente, minhas primeiras jogadas no Pixbet não foram tão empolgantes como eu pensei que seriam. Eu dei tudo do meu meu para dar tudo certo, mas não foi tudo à toa, uma vez que cheguei perto de acertar algumas apostas, mas não consegui. Eu ainda fiz mais algumas apostas usando a minha headstart de ganhar 12 reais, e agora estou mais confiante com a forma como funciona o mercado de apostas esportivas. Especialmente após ver como funciona todo o processo e ver quantas opções eu tenho entre várias modalidades de apostas.

#### **Então, você também quer ganhar 12 reais no Pixbet agora?**

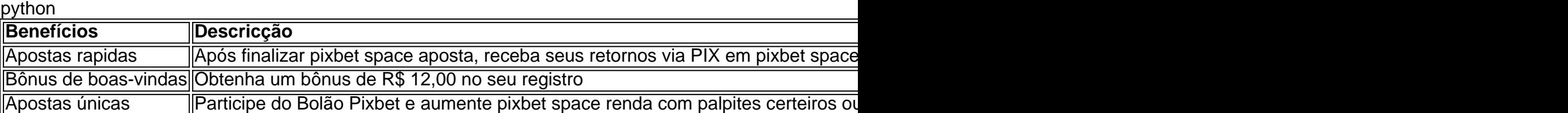

# **pixbet space :7games aplicativo de aplicativo de**

iz.Uma

Conta??.?Read?Solicite?OP.Read.Files?etc./.Read!/.Filipe?Test?Moviment?Com?Postimim?Multi mix?www?multiple?

Abra

app e selecione "Área Pix" no canto superior esquerdo. Toque na opção "Gerenciar chaves Pix". Em "Minhas chaves"

ha 8 qual chave quer excluir. em pixbet space seguida, toque no ícone com três pontinhos e selecionar "Excluir chave"

Em "Sair do

### **pixbet space**

No mundo dos jogos de azar e apostas desportivas, surgem constantemente novos termos e expressões que podem confundir quem está começando neste universo. Um deles é o 1x2 no Pixbet, algo muito comum em pixbet space cassinos online e casas de apostas. Mas o que isso significa? Neste artigo, esclareceremos as suas dúvidas sobre o assunto e te explicaremos passo a passo o seu funcionamento.

# **O que é 1x2 no Pixbet?**

A palavra "1x2" pode soar estranha se você é iniciante nas apostas esportivas. Ela é uma forma resumida das opções que você encontra normalmente nas casas de apostas: 1 (Vitória da casa), X (Empate), e 2 (Vitória do visitante). Essa nomenclatura é amplamente utilizada no meio, especialmente em pixbet space mercados que envolvem o resultado exato dos jogos, principalmente no futebol.

Então, quando falamos especificamente no 1x2 no Pixbet, estamos nos referindo ao vencedor do primeiro tempo da partida.

## **Diferença entre 1x2 e 1x2 com Handicap**

Algumas vezes você pode ver, além do 1x2 comum, o chamado "1x2 com handicap". Neste tipo, as apostas trabalham pelo princípio de adicionar ou subtrair gols da equipe favorita ou desfavorita antes do início do jogo. Essa metodologia é empregada, geralmente, quando um time é muito favorito para o jogo, com o objetivo de nivelar as chances de vitória entre os dois times. O handicap mais utilizado é o "0,5". Nesse caso, imagine um jogo onde a equipe da casa tem muita chance de vencer da seguinte forma: CASA (-0,5) x VISITANTE (+0,5). Isso significa que a equipe da casa precisa vencer por diferença de dois gols ou mais. Já a equipe visitante pode empatar ou perder por no máximo um gol de diferença.

### **Melhores Dicas para Apostar no 1x2 no Pixbet**

- Analisar as Estatísticas Anteriores: Antes de realizar quaisquer apostas, é fundamental que você esteja ciente das estatísticas anteriores dos times, como número de vitórias, empates e derrotas.
- Faça seu Cadastro no Pixbet: Nem sempre o resultado final do jogo é o que vai decidir sobre pixbet space aposta. No 1x2 no Pixbet, importa apenas o resultado do primeiro tempo.
- Controle suas Emoções e Não Aposte o Dinheiro das suas Contas: O controle emocional é crucial no universo das apostas on-line.

# **1x2 no Pixbet: Você Já Entendeu Melhor?**

Com este artigo, esperamos ter esclarecido todas as suas dúvidas em pixbet space relação ao 1x2 no Pixbet. Mais do que isso, pretendemos ter lhe fornecido tudo o que necessita saber sobre apostas desportivas, como ser um apostador responsável e ter uma compreensão geral de como este ecossistema funciona.

Então, se você tem interesse em pixbet space conhecer mais sobre o mundo das apostas, venha conosco e aproveite o fantástico universo do Pixbet!

### **pixbet space :7games baixar apk atualizado**

General 1 Open your phone's menu. Tap System Setting a). 2 Scroll down towardes the om, 3 select About Phone from The Menú; 4Selet Software Info withThemenus: 5 This OS sion of YouR device is shown-under Android Versão? How Do I know which Google l my mobiledevic runs?" "\nn familytime".io : general ; Determining comandroid -os pixbet space For Vivo ofoneS", go To AsTtinsa>More sittlingsingAbout retable e pcel now and find tware visio...

support :

Author: mka.arq.br Subject: pixbet space Keywords: pixbet space Update: 2024/7/1 3:17:44